# Tech Help @ **BBPL**

## **Facebook Overview**

### **Sharing on Facebook**

- Facebook allows you to send messages and post status updates. You can also share photos and links.
- The things you share on Facebook are more public.

#### **Facebook terms**

- **Notification:** You will receive a notification in an email message and on your homepage whenever someone interacts with you on Facebook.
- **Friend:** You can add people you know as friends on Facebook. Your friends will see the things you share, including status updates and photos.
- **Like:** Whenever your friends share something on Facebook, you can choose to **like** the post. This is just a simple way of showing your friends that you enjoyed what they shared.
- **Tag:** Friends can tag you in photos and posts they share on Facebook. Posts you are tagged in will appear on your timeline.
- **Status update:** One of the most common things people share on Facebook are status updates, which are short, text-based posts your friends can see and comment on.
- **Timeline:** Also known as your profile page, the timeline is where you'll share information about yourself on Facebook. It is where you will post your profile picture and share basic information about yourself.
- **News feed:** A stream of updates from your friends and any Facebook Pages you follow. This is where you will spend most of your time on Facebook, since it's where you can view and comment on what's happening with all of your friends.
- **Comment:** Whenever your friends share on Facebook, you can leave a comment about their posts.
- **Homepage:** Appears whenever you sign in to Facebook. Displays your news feed.

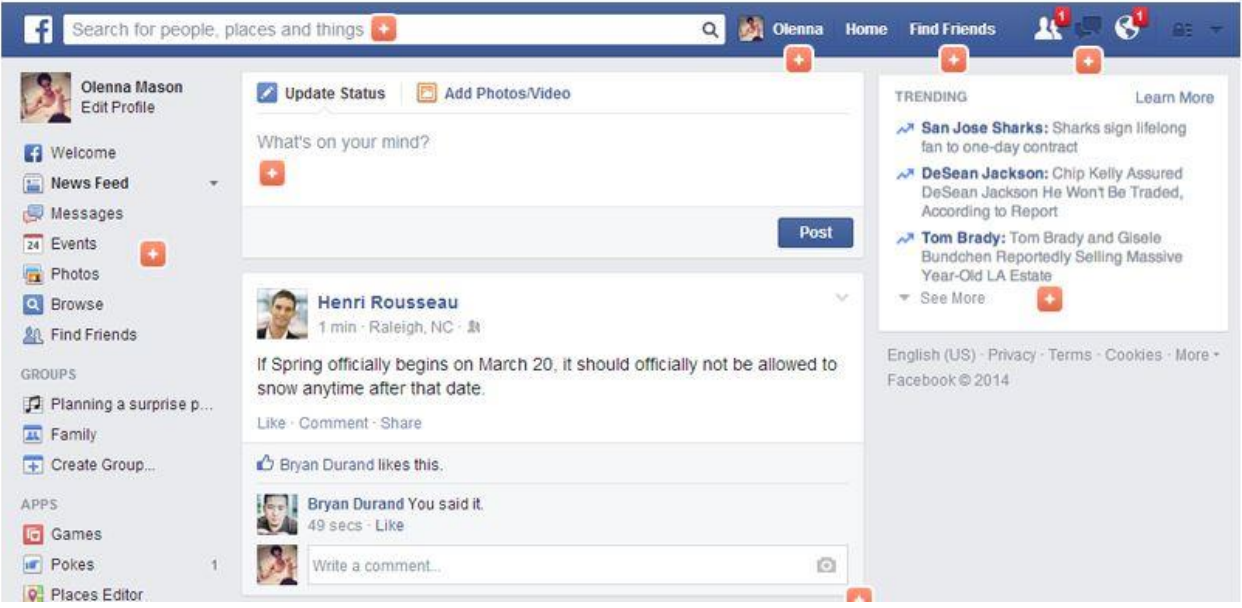

#### **Facebook Privacy**

- If you choose to share things publicly on Facebook, anyone with an account will be able to find and view your Facebook info, posts, and activity.
	- o You could be sharing personal information you would rather keep private.
	- o Anything you post, such as photos, comments and status updated, will be visible to people you don't know.

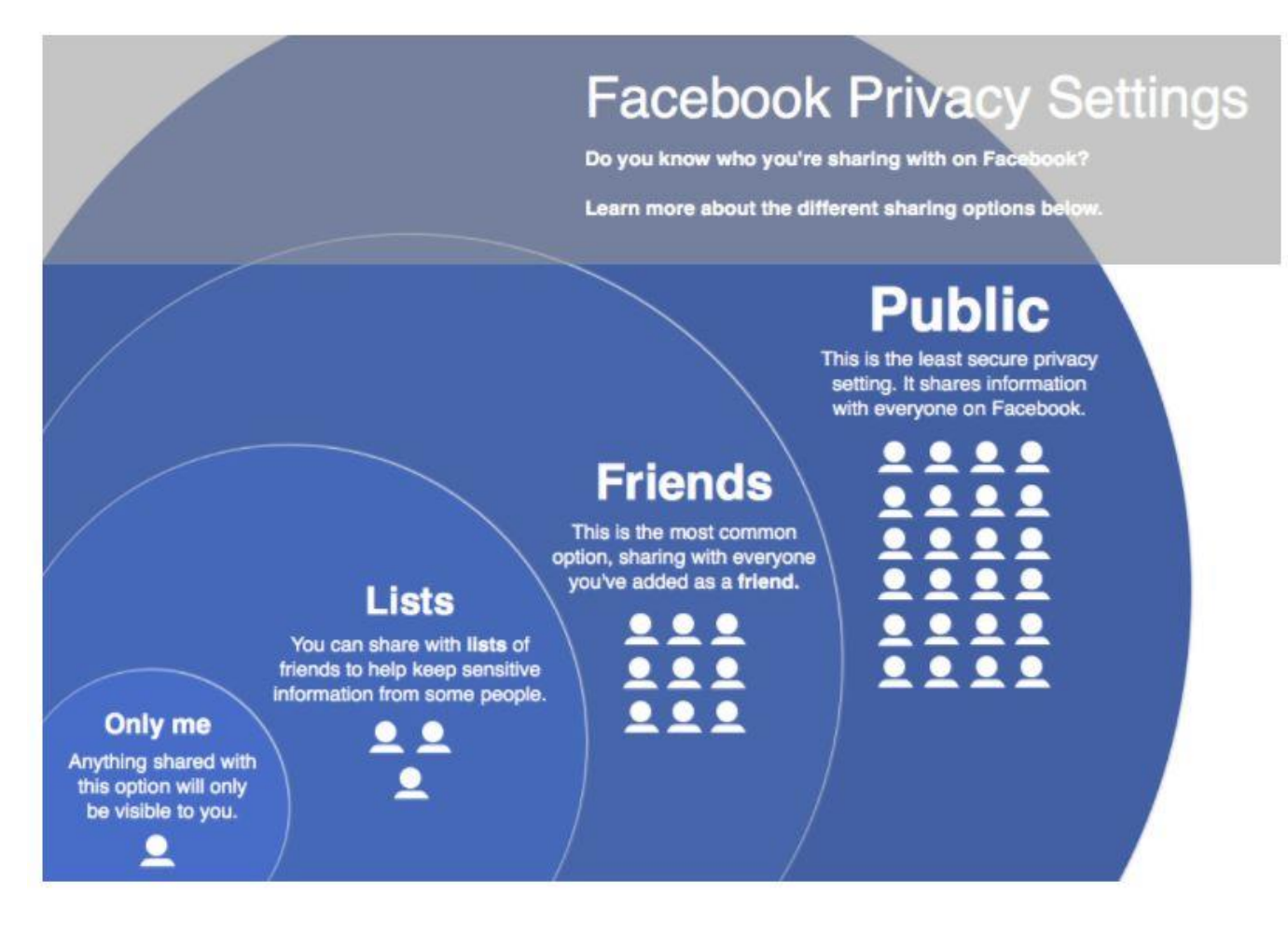

#### **Need more help?**

- Come to the library and practice on a library computer.
- Go to: http://www.gcflearnfree.org/facebook101